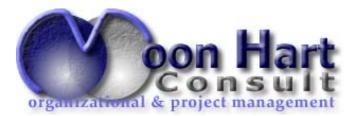

## Getting more out of OPENWORKBENCH

``I understand how to use OPENWORKBENCH to plan an individual plan, but now I'm managing ten"

Who should participate?

Getting more out of OPENWORKBENCH is designed for experienced OPENWORKBENCH users. The course demonstrates the advanced scheduling features of OPENWORKBENCH and their relevance to the practice of resource management within multi-tiered project organisations.

You should have a minimum of 2 weeks practical experience of using OPENWORKBENCH in your working environment and will get the most out of the course if you have considered the possible multi-project requirements of your company or business unit.

## What will you gain?

## OPENWORKBENCH can help you to manage multiple projects, allocate the time of shared resources according to individual project needs, and stay in control.

You will learn how to:

- Reflect working patterns realistically within a OPENWORKBENCH schedule
- Identify standards and procedures required to implement a multi-project environment
- Model inter-project dependencies
- · Roll-up data into master projects for departmental considerations and scheduling
- Use group processing to schedule and track
- Transfer data from OPENWORKBENCH plans for archiving and reporting

Duration: 1 day

| COURSE PROGRAMME                                                                                                    |                                                                                                    |
|----------------------------------------------------------------------------------------------------|----------------------------------------------------------------------------------------------------|
| Introduction <ul> <li>Course Objectives</li> <li>Course Programme</li> </ul>                                                                               | <ul><li>Tracking</li><li>Tracking Options</li><li>Pending Actuals</li></ul>                                         |
| <ul> <li>Resource Scheduling</li> <li>Loading Patterns</li> <li>Variable Resource Availability</li> <li>Using a Non-availability Register</li> </ul>       | <ul> <li>Archiving and Data Transfer</li> <li>Archiving</li> <li>Transfering Data From<br/>OPENWORKBENCH</li> </ul> |
| Multiple Projects <ul> <li>Subproject Links</li> <li>Groups</li> <li>Inter-project Dependencies</li> <li>Project Priorities</li> <li>Case Study</li> </ul> |                                                                                                    |

MoonHart Consult 1 Rue Capitaine Delvaux B-1325 Dion-le-Val Tel.: +32 (0)10 24 8000 Fax. :+32 (0)10 24 6470 bm@moonhart.com visit us: http://www.moonhart.comVAT # BE 480.045.080 RCB #: 97699 Bank #: 001-3906753-57